### Eudanantes de Bases de Pates<br>Eudanantes de Bases de Pates Inco Relacional<br>
Inco – Fing - Udelar<br>
Inco – Fing - Udelar

Fundamentos de Bases de Datos

### Cálculo Relacional

### • Temas

- Lenguajes de Consulta
- Cálculo Relacional de Tuplas
- Fórmulas Seguras
- Cálculo Relacional de Dominios ■ Cálculo Relacional de Tuplas<br>
■ Fórmulas Seguras<br>
■ Cálculo Relacional de Dominios<br>
■ Curso : Fundamentos de Bases de Datos 22

### Construcción de un Sistema de Información

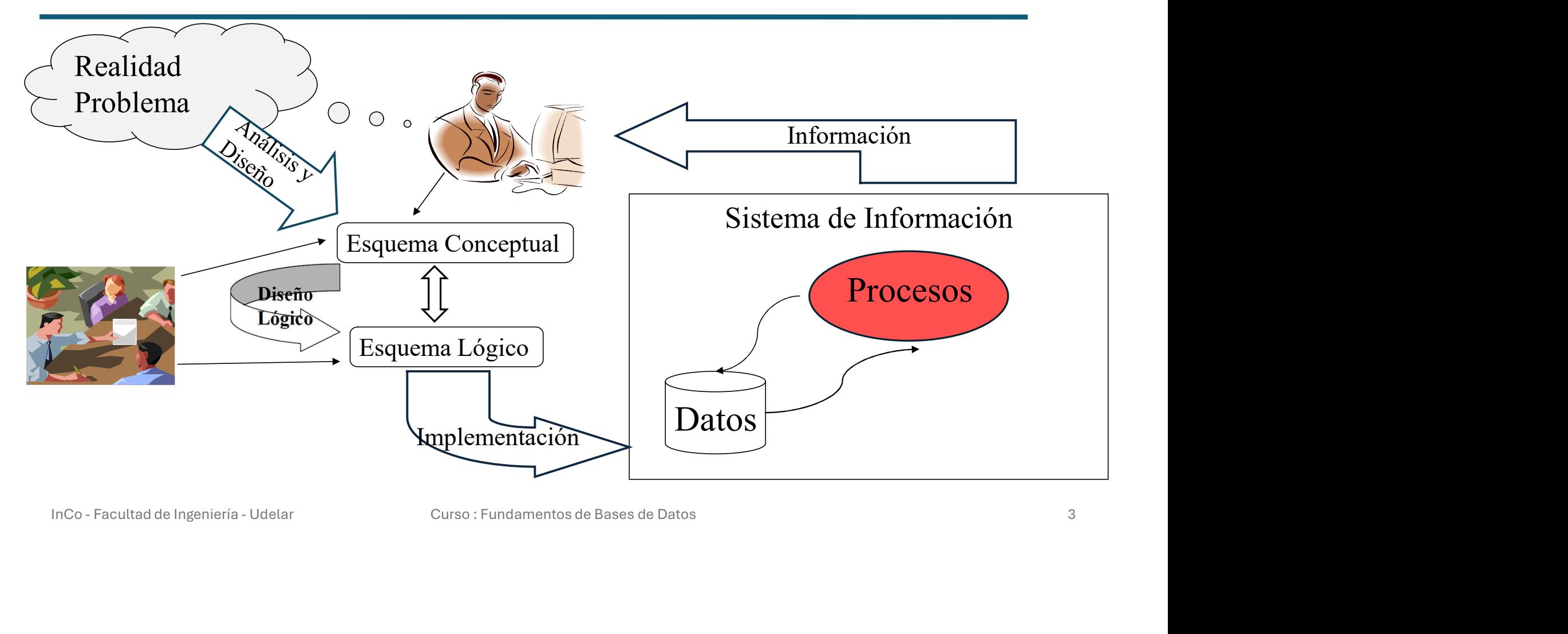

### Lenguajes de Consulta en MR

- 
- Lenguajes de Consulta en MR<br>• Lenguajes de Consulta (QL) en Modelo Relacional<br>• La idea básica de los lenguajes de consulta es tomar las • La idea básica de los lenguajes de consulta es tomar las tablas de la base y construir nuevas tablas "al vuelo". **Inco - Facultad de Ingeniería - Udelar** Curso : Fundamentos de Bases de Datos 4<br> **Inco - Facultad de Ingeniería - Udelar** Curso : Fundamentos de Bases de Datos 4<br> **Inco - Facultad de Ingeniería - Udelar** Curso : Fundament

### • Para cada constructor del lenguaje, típicamente, se define:

- Cuál es el esquema del resultado.
- Cuál es el conjunto de tuplas del resultado.

### Lenguajes de Consulta en MR

- Para definir un lenguaje, se deben considerar dos aspectos:
	- Sintaxis:
		- Una descripción de cuáles son las frases correctamente escritas en ese lenguaje.
	- Semántica:
		- Una forma de establecer la correspondencia de cada frase bien escrita según la sintaxis con un significado dado.

### • Hay otro aspecto que va a cobrar importancia en los QL:

- Pragmática:
- Cómo el contexto influye en el uso del lenguaje. El contexto está dado por el esquema (Estructuras y Restricciones) y el significado de ese esquema para quienes interpretan los datos. • Genántica:<br>• Una forma de establecer la correspondencia de cada frase bien escrita según la<br>• **Hay otro aspecto que va a cobrar importancia en los QL:**<br>• **Pragmática:**<br>• Cómo el contexto influye en el uso del lenguaje.

### Cálculo Relacional - Introducción<br>• De qué se trata ? Cálculo Relacional - Introduc<br>• De qué se trata ?<br>• Familia de lenguajes de consulta sobre Mode<br>• Basado en fórmulas de Lógica de 1er orden p<br>• Una consulta en CR es una especificación pe

- Familia de lenguajes de consulta sobre Modelo Relacional
- Basado en fórmulas de Lógica de 1er orden para definir conjuntos
- Una consulta en CR es una especificación por comprensión de un conjunto de tuplas.

### • Dos Sublenguajes:

- Cálculo de Tuplas: variables de tipo tupla, es decir, el universo está formado por tuplas.
- Cálculo de Dominios: variables por valor de atributo, es decir, el universo está formado por valores individuales. • Basado en nomitudas de Logica de Ter ordeni para demini conjuntos<br>• Una consulta en CR es una especificación por comprensión de un<br>• **Dos Sublenguajes:**<br>• Cálculo de Tuplas: variables de tipo tupla, es decir, el univers
	- Sólo se va a trabajar con el primero de estos lenguajes.

# Cálculo de Tuplas - Sintaxis<br>• Las expresiones del cálculo son de la forma:

### • Las expresiones del cálculo son de la forma:

- {  $\langle t_1,...,t_n \rangle / \varphi(x_1,...,x_n)$  } donde:
- $\text{culo de Tuplas Sintaxis} \ \text{expressions del cálculo son de la forma:} \ \begin{array}{l} \epsilon_{\mathsf{t_1},\mathsf{t_1, t_n}} > / \, \varphi(\mathsf{x_1},\mathsf{t_1, t_n}) \} \ \text{donde:} \ \mathsf{t_1} \ \text{son términos de la forma} \mathsf{x_i} \ \mathsf{A_k} \ \text{o bien de la forma} \mathsf{c_i} \ \mathsf{A_l} \ \text{up } \mathsf{A_k} \ \text{an artibuto de una tableau para la que x_i representa una tupla y c_i es una constante de algún dominio (numeno, string, fecha, etc.)} \end{array}$  $\varphi$  y A<sub>k</sub> un atributo de una tabla para la que x<sub>i</sub> representa una tupla y c<sub>i</sub> es una constante de algún dominio (número, string, fecha, etc.) ulo de Tuplas - Sintaxis<br>
expresiones del cálculo son de la forma:<br>
,,...,t<sub>n</sub>>/ $\varphi(X_1,...,X_n)$ } donde:<br>
t, son términos de la forma x,.A<sub>x</sub> o bien de la forma c<sub>i</sub>. Aquí, x<sub>i</sub> es una variable libre de<br>  $\varphi$  y A<sub>x</sub> un atri Inco - Facultad de Ingeniería - Udelar Curso : Fundamentos de Bases de Datos 7<br>
Inco - Facultad de Ingeniería - Udelar Curso : Fundamentos de Bases de Datos 7<br>
Inco - Facultad de Ingeniería - Udelar Curso : Fundamentos de
	- $\bullet$   $\varphi$  es una fórmula donde las x<sub>i</sub> que aparecen a la izquierda de la barra son exactamente las variables libres de  $\varphi$ . (FV( $\varphi$ ) = {x<sub>1</sub>,...,x<sub>m</sub>}).

### $\cdot$  Hay que definir el lenguaje de las fórmulas  $\varphi$  válidas.

- Es un lenguaje de primer orden, en donde los predicados son las tablas de la base, consideradas como unarias.
- Para definirlo, hay que definir dos lenguajes: Los términos y las fórmulas propiamente dichas.

# Cálculo de Tuplas - Sintaxis<br>• Términos:

### • Términos:

- $x_i$  es un término, si  $x_i$  es una variable.
- $\cdot$  c<sub>i</sub> es un término, si c<sub>i</sub> es una constante de algún dominio.
- $x_i.A_i$  es un término, si  $x_i$  es una variable y  $A_i$  es un nombre de atributo.
- Estos son todos los términos. (no hay más funciones que la selección de atributos). • C<sub>i</sub> es un término, si c<sub>i</sub> es una constante de atgun dominio.<br>• X<sub>i</sub>.A<sub>j</sub> es un término, si x<sub>i</sub> es una variable y A<sub>j</sub> es un nombre de atributo.<br>• Estos son todos los términos. (no hay más funciones que la selección

### • Hay dos tipos de términos:

- Atómicos:  $c_i$  o  $x_i.A_i$
- No atómicos:  $x_i$  (Variables)

### Cálculo de Tuplas - Sintaxis<br>• Las fórmulas pueden ser: Cálculo de Tuplas - Sintaxi<br>• Las fórmulas pueden ser:<br>• t<sub>i</sub> <op> t<sub>j</sub> donde t<sub>i</sub> y t<sub>j</sub> son términos atómi<br>• <op>  $\epsilon$  { = < > *≠* }

- 
- $\bullet$  t<sub>i</sub> <op>t<sub>j</sub> donde t<sub>i</sub> y t<sub>j</sub> son términos atómicos (x<sub>i</sub>.A<sub>k</sub> o c<sub>j</sub>) y Culo de Tuplas - Sintaxis<br>
fórmulas pueden ser:<br>
sop> t<sub>i</sub> donde t<sub>i</sub> y t<sub>j</sub> son términos atómicos (x<sub>i</sub>.A<sub>k</sub> o c<sub>j</sub>) y<br>
sop> ∈ { =, <, >, ≠, ... }.<br>
(x<sub>i</sub>) es una fórmula si P<sub>i</sub> es el nombre de una tabla y x<sub>i</sub> es una<br>
	- $P_i(x_i)$  es una fórmula si  $P_i$  es el nombre de una tabla y  $x_i$  es una variable.
- ( $\varphi$  <BinConn>  $\psi$ ) es una fórmula si  $\varphi$  y  $\psi$  son fórmulas y  $\le$ BinConn>  $\in \{ \land, \lor, \rightarrow, \leftrightarrow \}.$ álculo de Tuplas - Sintaxis<br>
• t<sub>i</sub> <op> t<sub>j</sub> donde t<sub>i</sub> y t<sub>j</sub> son términos atómicos (x<sub>i</sub>.A<sub>k</sub> o c<sub>j</sub>) y<br>
• c<sub>o</sub>p> e { =, <, >, ≠, ... }.<br>
• P<sub>i</sub>(x<sub>i</sub>) es una fórmula si P<sub>i</sub> es el nombre de una tabla y x<sub>i</sub> es una var **Inco** - Facultad de Ingeniería - Udelar Curso : Fundamentos de Bases de Datos 9<br> **Inco** - Facultad de Ingeniería - Udelar Curso : Fundamentos de Bases de Datos 9<br> **Inco** - Facultad de Ingeniería - Udelar Curso : Fundamen
	-
	- ( $\exists x_i \varphi$ ) y ( $\forall x_i \varphi$ ) son fórmulas si  $\varphi$  es una fórmula y  $x_i$  es una variable.
	- Estas son todas las fórmulas.

### Cálculo de Tuplas - Ejemplos<br>• Ejemplo 1. Cálculo de Tuplas - Ejemplos<br>• Ejemplo 1.<br>• Dado el siguiente Esquema Relacional:<br>FABS (numE, Nombre, Direcc)<br>PRODS (numP, desc) álculo de Tuplas - Ejemplos<br>jemplo 1.<br>• Dado el siguiente Esquema Relacional:<br>• FABS (<u>numF</u>, Nombre, Direcc)<br>PRODS (n<u>umP,</u> desc)<br>VENTAS(numF, numP, precio) CULO de Tuplas – Ejemplos<br> **plo 1.**<br>
ado el siguiente Esquema Relacional:<br>
FABS (numF, Nombre, Direcc)<br>
PRODS (<u>numP,</u> desc)<br>
VENTAS(<u>numF, numP,</u> precio)<br>Qué ventas fueron por un precio mayor de \$50.000?<br>
xpresión en CRT: élculo de Tuplas - Ejemplos<br>
• Dado el siguiente Esquema Relacional:<br>
• FABS (numF, Nombre, Direcc)<br>
• FRODS (numF, numP, precio)<br>
• ¿Qué ventas fueron por un precio mayor de \$50.000?<br>
• Expresión en CRT:<br>
• (t / VENTAS(t

- - FABS (numF, Nombre, Direcc) PRODS (numP, desc)
- 
- 

### $\{t / VENTAS(t) \wedge t.\text{precio} > 50000\}$

- élculo de Tuplas Ejemplos<br>
 Dado el siguiente Esquema Relacional:<br>
 FABS (numE, Nombre, Direcc)<br>
 PRODS (numP, desc)<br>
 VENTAS(numF, numP, precio)<br>
 ¿Qué ventas fueron por un precio mayor de \$50.000<br>
 Expresión en • ending to the Squeen and Relacional:<br>
• S(numF, Nombre, Direcc)<br>
DS (numF, Nombre, Direcc)<br>
TAS(numF, numP, precio)<br>
• ventas fueron por un precio mayor de \$50.000?<br>
• donde: VENTAS(t) especifica que t pertenece a VENTA siguiente Esquema Relacional:<br>umF, Nombre, Direcc)<br><u>numP</u>, desc)<br>(numF, numP, precio)<br>tas fueron por un precio mayor de \$50.000?<br>n en CRT:<br>{t / VENTAS(t) ∧ t.precio>50000}<br>nde: VENTAS(t) especifica que t pertenece a VENTA ado el siguiente Esquema Relacional:<br>
FABS (numF, Nombre, Direcc)<br>
PRODS (numP, desc)<br>
VENTAS(n<u>umF, numP</u>, precio)<br>
Qué ventas fueron por un precio mayor de \$50.000?<br>
cypresión en CRT:<br>
{t / VENTAS(t) ∧t.precio>50000}<br>
• INDO S (numP, desc)<br>
PRODS (numP, desc)<br>
CENTAS(numE, numP, precio)<br>
• ¿Qué ventas fueron por un precio mayor de \$50.000?<br>
• Expresión en CRT:<br>
It / VENTAS(t)  $\land$  t.precio>50000}<br>
• donde: VENTAS(t) especifica que t perte
	- Resultado:
		-

# Cálculo de Tuplas - Ejemplos<br>• Ejemplo 2.

• Ejemplo 2.

```
\text{rule of Tuples} = \text{Ejemploss}<br>
\text{rule 2} \xleftarrow{\text{x.t.} \text{Number, t.} \text{Direc} \times \text{FABS(t)} \land \text{FV} \times \text{FAPSS(t)} \land \text{FV} \times \text{FAPSS(t)} \times \text{FAPSS(t)} \times \text{FAPSS(t)} \times \text{FAPSS(t)} \times \text{FAPSS(t)} \times \text{FAPSS(t)} \times \text{FAPSS(t)} \times \text{FAPSS(t)} \times \text{FAPSS(t)} \times \text{FAPSS(t)} \times \text{FAPSS(t)} \times \text{FAPSS(t)} \times \text{FAPSS(t)} \\n  \begin{aligned} \mathsf{S} &\text{-}\text{Ejemplos} \ \end{aligned}<br>
\n  \begin{aligned} \mathsf{FABS(t)} \land \ \exists \mathsf{v} \, (\mathsf{Ventas}(\mathsf{v}) \land \mathsf{v}.\mathsf{numF} = \mathsf{t}.\mathsf{numF} \land \ \neg \exists \mathsf{v1} \, (\mathsf{Ventas}(\mathsf{v1}) \land \mathsf{v1}.\mathsf{precio} > \mathsf{v}.\mathsf{precio}) \end{aligned}\neg \exists v1 (Ventas(v1) \land v1.precio > v.precio)
                                                ) and the set of \mathcal{L}}
\exists v \text{ (Vertas(v) } \land v.\text{numF} = t.\text{numF} \land \exists v \text{ (Vertas(v1) } \land v1.\text{precio} > v.\text{precio})<br>
\}<br>
\bullet Nombre y dirección de los Fabricantes que venden un producto con el<br>
precio máximo.<br>
\text{lnCo-Facultad de Ingenieta-Udela}<br>
\text{Cuso-Fundamentals de Base de Datos}
```
• Nombre y dirección de los Fabricantes que venden un producto con el precio máximo.

- Cálculo de Tuplas Semántica<br>• El universo está formado por todas las tuplas que se pued Cálculo de Tuplas - Semántica<br>• El universo está formado por todas las tuplas que se pueden<br>• construir con todos los dominios. construir con todos los dominios.
- El resultado de una consulta está dado por todas las tuplas del universo que cumplen con la condición expresada en la fórmula de la consulta. • El resultado de una consulta está dado por todas las tuplas<br>del universo que cumplen con la condición expresada en la<br>fórmula de la consulta.<br>Inco-Facultad de Ingeniería-Udelar Curso : Fundamentos de Bases de Datos 12

### Cálculo de Tuplas — Semántica<br>• La expresión { <x<sub>1</sub>,A<sub>k</sub>,...,x<sub>n</sub>.A<sub>j</sub>> / <sub>φ</sub> } define una relación tal q  $\bullet$  La expresión {  $<$ x $_{1}$ .A $_{\rm k}$ ,...,x $_{\rm n}$ .A $_{\rm j}$ > /  $\upphi$  } define una relación tal que:

- $\bullet\,$  El esquema tiene los n atributos  ${\sf A}_{{\sf k}} , ... ,$   ${\sf A}_{{\sf j}}$
- álculo de Tuplas Semántica<br> **a expresión { <x<sub>1</sub>.A<sub>k</sub>,...,x<sub>n</sub>.A<sub>j</sub>> / φ } define una relación tal que:**<br>• El esquema tiene los n atributos A<sub>k</sub>,..., A<sub>j</sub><br>• La instancia es la formada por todas las tuplas t del universo **Culo de Tuplas – Semántica<br>
expresión { <x<sub>1</sub>.A<sub>k</sub>,...,x<sub>n</sub>.A<sub>j</sub>> /**  $\varphi$  **} define i<br>
El esquema tiene los n atributos A<sub>k</sub>,..., A<sub>j</sub><br>
La instancia es la formada por todas las tuplas<br>
aridad n, tales que**  $\varphi$ **(t) es verd**

### • Observaciones:

• La tabla del resultado tiene exactamente n atributos con los nombres A<sub>k</sub>,..., A<sub>j</sub> exactamente en ese orden. **Inco - Facultad de Ingeniería - Udelar** Curso : Fundamentos de Bases de Datos 13<br> **Inco - Facultad de Ingeniería - Udelar** Curso : Fundamentos de Bases de Datos 13

# Cálculo de Tuplas — Semántica<br>• Las fórmulas son verdaderas si cumplen:

### • Las fórmulas son verdaderas si cumplen:

- $\varphi$  de la forma  $P(x_i)$  es verdadera, si y solo si hay alguna tupla t en el universo tal que t pertenece a la tabla P en la base.
- $\varphi$  de la forma  $t_i$  <op> $t_i$  es verdadera, si y solo si se cumple la relación especificada por <op> entre los valores asociados a  $t_i$  y  $t_j$  en el momento de la consulta. (Recordar que  $t_i$  y  $t_i$  son términos atómicos: representan valores de atributos o constantes de un dominio.) **Inco - Facultad de Ingeniería - Udelar** Curso : Fundamentos de Bases de Datos 14<br>
Inco - Facultad de Ingeniería - Udelar Curso : Fundamentos de Bases de Datos 14<br>
Inco - Facultad de Ingeniería - Udelar Curso : Fundamento
	- El resto de las fórmulas se evalúan según la semántica clásica de la lógica de primer orden.

- Cálculo de Tuplas Universo.<br>• Observar que el universo siempre es el conjunto de todas • Observar que el universo siempre es el conjunto de todas las tuplas que es posible formar con todos los dominios de los atributos.
	- Es un conjunto infinito.
	- Contiene a tuplas de cualquier aridad.
	- Contiene a tuplas con cualquier dominio en cualquier posición.
- Se deben tener en cuenta estas características a la hora de escribir las consultas. - Es un conjunto infinito.<br>
- Contiene a tuplas de cualquier aridad.<br>
- Contiene a tuplas con cualquier dominio en cualquier posición.<br>
- Se deben tener en cuenta estas características a la hora de escribir las<br>
consultas.

- Cálculo de Tuplas Ejemplos<br>Tabs (num E, Nombre, Direcc), Prods (num P, Desc), Cálculo de Tuplas - Ejemplos<br>• Fabs(numF, Nombre, Direcc), Prods(numP, Desc),<br>• Consulta 1:<br>• Consulta 1:<br>• Dar nombre y dirección de fabricantes que hicieron ventas por más de Ventas(numF, numP, Precio).
- Consulta 1:
- **álculo de Tuplas Ejemplos<br>
abs(numF, Nombre, Direcc), Prods(numP, Desc),<br>
entas(<u>numF, numP,</u> Precio).<br>
onsulta 1:<br>
 Dar nombre y dirección de fabricantes que hicieron ventas por más de<br>
\$1000.<br>
{<t.nombre, t.Direcc>/F** \$1000. • Dar nombre y dirección de fabricantes que hicieron ventas por más de<br>
\$1000.<br>
{<t.nombre, t.Direcc>/FABS(t) ∧<br>  $\exists v (VENTAS(v) \land v.numF = t.numF \land v.precio > 1000)$ }<br>
• Observaciones:<br>
• Se asumen las reglas de eliminación de paréntes

```
de Tuplas - Ejemplos<br>
F, Nombre, Direcc), Prods(numP, Desc),<br>
mF, numP, Precio).<br>
I:<br>
ore y dirección de fabricantes que hicieron ventas<br>
{<t.nombre, t.Direcc>/FABS(t) ^<br>
\existsv (VENTAS(v) ^ v.numF = t.numF /<br>
v.precio > 
                                                                                                          Ejemplos<br>
c), Prods(numP, Desc),<br>
y).<br>
pricantes que hicieron ventas por más de<br>
ABS(t) \land<br>
\exists v (VENTAS(v) \land v.numF = t.numF \land<br>
v.precio > 1000 }}<br>
ación de paréntesis de la lógica de primer orden.
                                                                                                          Ejemplos<br>
c), Prods(<u>numP,</u> Desc),<br>
Solidation<br>
vicantes que hicieron ventas por más de<br>
ABS(t) \land<br>
\existsv (VENTAS(v) \land v.numF = t.numF \land<br>
v.precio > 1000)}<br>
ación de paréntesis de la lógica de primer orden.<br>
esió
• Las variables libres en una expresión del cálculo relacional deberán ser las que<br>
• Las variables libres en una expressión de paréntes que hicieron ventas por más de<br>
• (<t.nombre, t.Direcc>/FABS(t) \land<br>
• Eventariabl
s(numF, Nombre, Direcc), Prods(numP, Desc),<br>
as(numF, numP, Precio).<br>
sulta 1:<br>
ar nombre y dirección de fabricantes que hicieron ventas por má<br>
1000.<br>
{<t.nombre, t.Direcc>/FABS(t) \land<br>
\exists v (VENTAS(v) \land v.numF =
```
- Observaciones:
	- Se asumen las reglas de eliminación de paréntesis de la lógica de primer orden.
	-
	-

# Cálculo de Tuplas - Ejemplos<br>• <sub>Consulta</sub> 2:

### • Consulta 2:

álculo de Tuplas - Ejemplos<br> **onsulta 2:**<br>
Fabs(<u>numF</u>, Nombre, Direcc), Prods(<u>numP,</u> Desc), Ventas(<u>numF, numP,</u><br>Precio)<br>• Dar parejas de numero de fabricante que vendieron los mismos<br>
productos. Precio) Alculo de Tuplas – Ejemplos<br>
• Dar parejas de numero de fabricante que vendieron los mismos<br>
Precio)<br>
• Dar parejas de numero de fabricante que vendieron los mismos<br>
productos.<br>
{<v1.numF, v2.numF> / VENTAS(v1) ^ VENTAS(v2 { <v1.numF, v2.numF> / VENTAS(v1) VENTAS(v2) v1.numP = v2.numP **andra - Ejemplos**<br>
<br>
<br>
ecc), Prods(numP, Desc), Ventas(numF, numP,<br>
de fabricante que vendieron los mismos<br>
> / VENTAS(v1) ∧ VENTAS(v2) ∧ v1.numP = v2.numP ∧<br>v1.numF > v2.numF}<br>
<br>
de tupla de una consulta pueden abarcar **ta 2:**<br>
<u>umF</u>, Nombre, Direcc), Prods(<u>numF, Desc), Ventas(numF, numP,</u><br>
arejas de numero de fabricante que vendieron los mismos<br>  $\{\langle \times 1.\text{numF}, \lor 2.\text{numF}\rangle / \text{VENIAS}(\lor 1) \land \text{VENIAS}(\lor 2) \land \lor 1.\text{numP} = \lor 2.\text{numP} \land \lor 1.\text{numF} > \lor 2$ **a 2:**<br>
mE, Nombre, Direcc), Prods(numP, Desc), Ventas(numF, numP,<br>
rejas de numero de fabricante que vendieron los mismos<br>
tos.<br>
11.numF, v2.numF>/VENTAS(v1) ^ VENTAS(v2) ^ v1.numP = v2.numP ^<br>
v1.numF > v2.numF }<br>
racion

productos. **IDENTIFY - DET PATE ASSAUTE AT A SET AND A SET AND A SET AND A SET AND A SET AND A SET AND A SET AND A SET AND A SET AND A SET AND A SET AND A SET AND A SET AND A SET AND A SET AND A SET AND A SET AND A SET AND A SET AND** 

- Observaciones:
	-

# Cálculo de Tuplas - Ejemplos<br>Consulta 3:<br>Consulta 3:

### • Consulta 3:

• Dar los números de fabricantes, la descripción de los productos que Culo de Tuplas - Ejemplos<br>
msulta 3:<br>
Dar los números de fabricantes, la descripción de los<br>
venden y a qué precio lo hacen.<br>
{<t1.numF, t2.desc, t1.precio>/VENTAS(t1) ^ PRODS(t2) ^ { $\sigma$  de Tuplas – Ejemplos<br>  $\tau$  as:<br>  $\sigma$  numeros de fabricantes, ta descripción de los productos que<br>  $\sigma$  are qué precio lo hacen.<br>
{<t1.numF, t2.desc, t1.precio> / VENTAS(t1)  $\land$  PRODS(t2)  $\land$ t1.numP = t2.numP}<br>  $\tau$ **ta 3:**<br>
bs números de fabricantes, la descripción de los productos que<br>
en y a qué precio lo hacen.<br>
{<t1.numF, t2.desc, t1.precio>/VENTAS(t1) ^ PRODS(t2) ^ t1.numP = t2.num<br> **ta 4:**<br>
bs nombres de los fabricantes que ve vicantes, la descripción de los productos que<br>
0 hacen.<br>
1.precio>/VENTAS(t1) ^ PRODS(t2) ^ t1.numP = t2.numP}<br>
5 fabricantes que vendieron productos con<br>
3p (PRODS(p) ^ p.desc='d1'^<br>
3v (VENTAS(v) ^ f.numF = v.numF ^ p.n

### • Consulta 4:

• Dar los nombres de los fabricantes que vendieron productos con descripción d1. **Consulta 4:**<br>
• Consulta 4:<br>
• Dar los nombres de los fabricantes que vendieron productos con<br>
descripción d1.<br>  ${f.\text{number}/FABS(f) \land \exists p (PRODS(p) \land p.desc = 'd1' \land \exists y (VENIAS(v) \land f.\text{numF} = v.\text{numF} \land p.\text{numP} = v.\text{numP})) }$ 

# Cálculo de Tuplas - Ejemplos<br>• <sub>Consulta</sub> 5:

### • Consulta 5:

• Dar los nombres de los fabricantes que venden todos los productos.

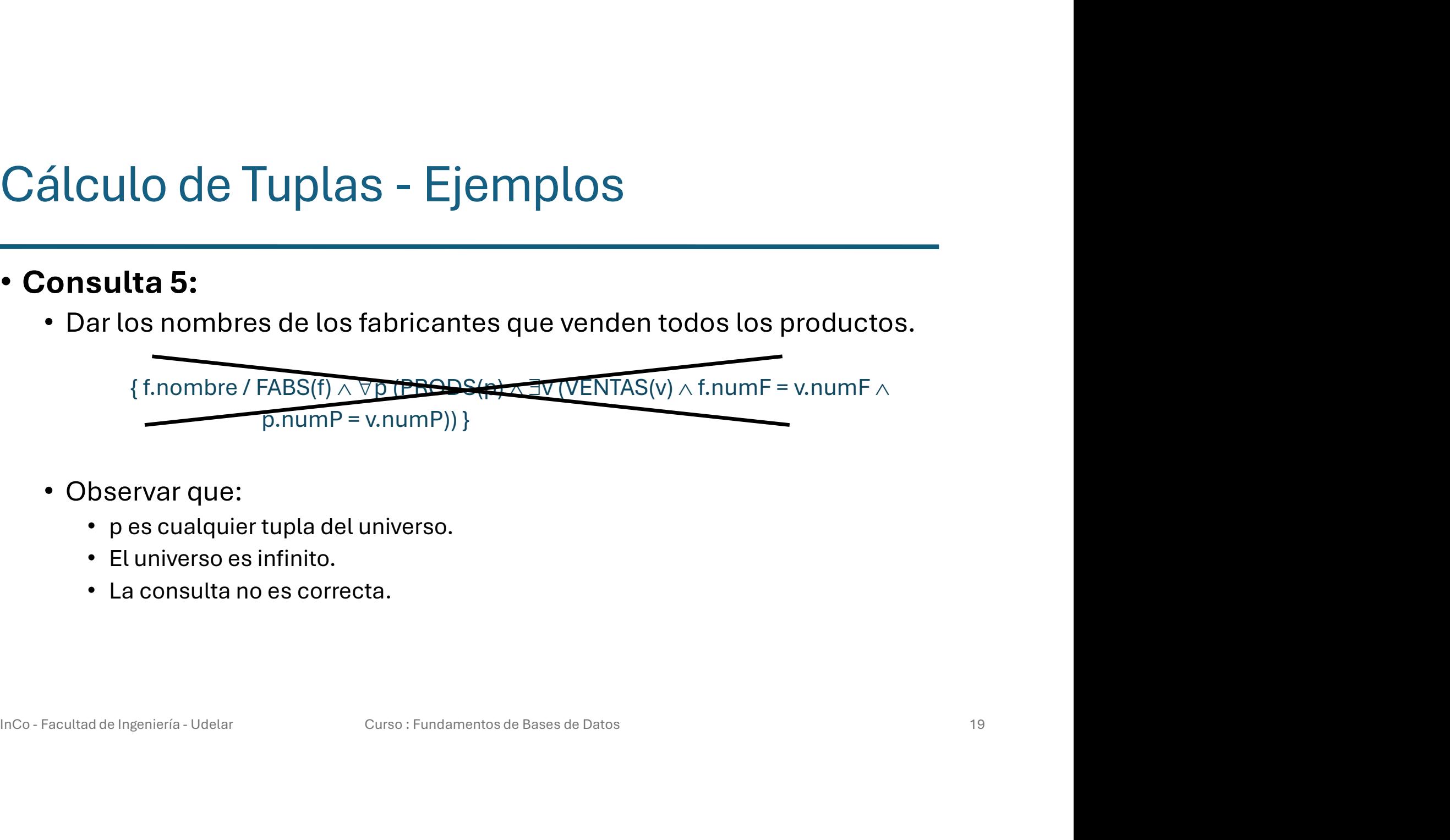

- Observar que:
	- p es cualquier tupla del universo.
	- El universo es infinito.
	- La consulta no es correcta.

### Cálculo de Tuplas - Ejemplos<br>• <sub>Consulta</sub> 5: CULO de Tuplas - Ejemplos<br>
Sulta 5:<br>
ar los nombres de los fabricantes que venden todos los pr<br>
Filenguaje NO PERMITE escribir algo así:<br>
{f.nombre / f  $\in$  FABS  $\land \forall p \in$  PRODS.<br>  $\exists v \in \text{VENTAS}.$ <br>
(f.numF = v.numF  $\land$  p.n

### • Consulta 5:

- Dar los nombres de los fabricantes que venden todos los productos.
	- El lenguaje NO PERMITE escribir algo así:

 $\exists v \in \mathsf{VENTAS}.$ 

- ( fabricantes que venden todos los productos.<br>
E escribir algo así:<br>
E escribir algo así:<br>
∋v ∈ VENTAS.<br>
(f.numF = v.numF ^ p.numP = v.numP)}<br>
n escribir fórmulas equivalentes mediante las<br>
s (Relativización): • Sin embargo, se pueden escribir fórmulas equivalentes mediante las siguientes traducciones (Relativización): **sulta 5:**<br>
ar los nombres de los fabricantes que venden todos los pre<br>
• Ellenguaje NO PERMITE escribir algo así:<br>
{f.nombre / f  $\in$  FABS  $\land \forall p \in$  PRODS.<br>  $\exists v \in \forall P$ ENTAS.<br>
(f.numF = v.numF  $\land$  p.numP = v.numP)}<br>
n em Inco - Facultad de Ingeniería - Udelar Curso : Fundamentos de Bases de Datos 20<br>
Inco - Facultad de Ingeniería - Udelar Curso : Fundamentos de Bases de Datos 20<br>
Inco - Facultad de Ingeniería - Udelar Curso : Fundamentos
	-
	-

# Cálculo de Tuplas - Ejemplos<br>• <sub>Consulta</sub> 5:

### • Consulta 5:

• Dar los nombres de los fabricantes que venden todos los productos.

```
{ f.nombre / FABS(f) 
                         de Tuplas – Ejemplos<br>5:<br>ombres de los fabricantes que venden todos los productos.<br>\sum_{\text{ombre}/\text{FABS(f)} \land \forall p \text{ (PRODS(p)} \rightarrow \exists v \text{ (VENTAS(v)} \land \text{f.numF = v.numF} \land p.numP = v.numP)})
                   }
Incombre / FABS(f) ∧<br>
\forall p (PRODS(p) → \exists v (VENTAS(v) ∧ f.numF = v.numF ∧ p.numP = v.numP)<br>
<br>
<br>
• Observación:<br>
• Pensamos relativizado (con ∈), escribimos con la forma sin relativizar (se escribe<br>
con la traducción
```
- Observación:
	- Pensamos relativizado (con  $\in$ ), escribimos con la forma sin relativizar (se escribe con la traducción).

# Cálculo de Tuplas – Ejemplos<br>Cálculo de Tuplas – Ejemplos<br>Consulta 6:

### • Consulta 6:

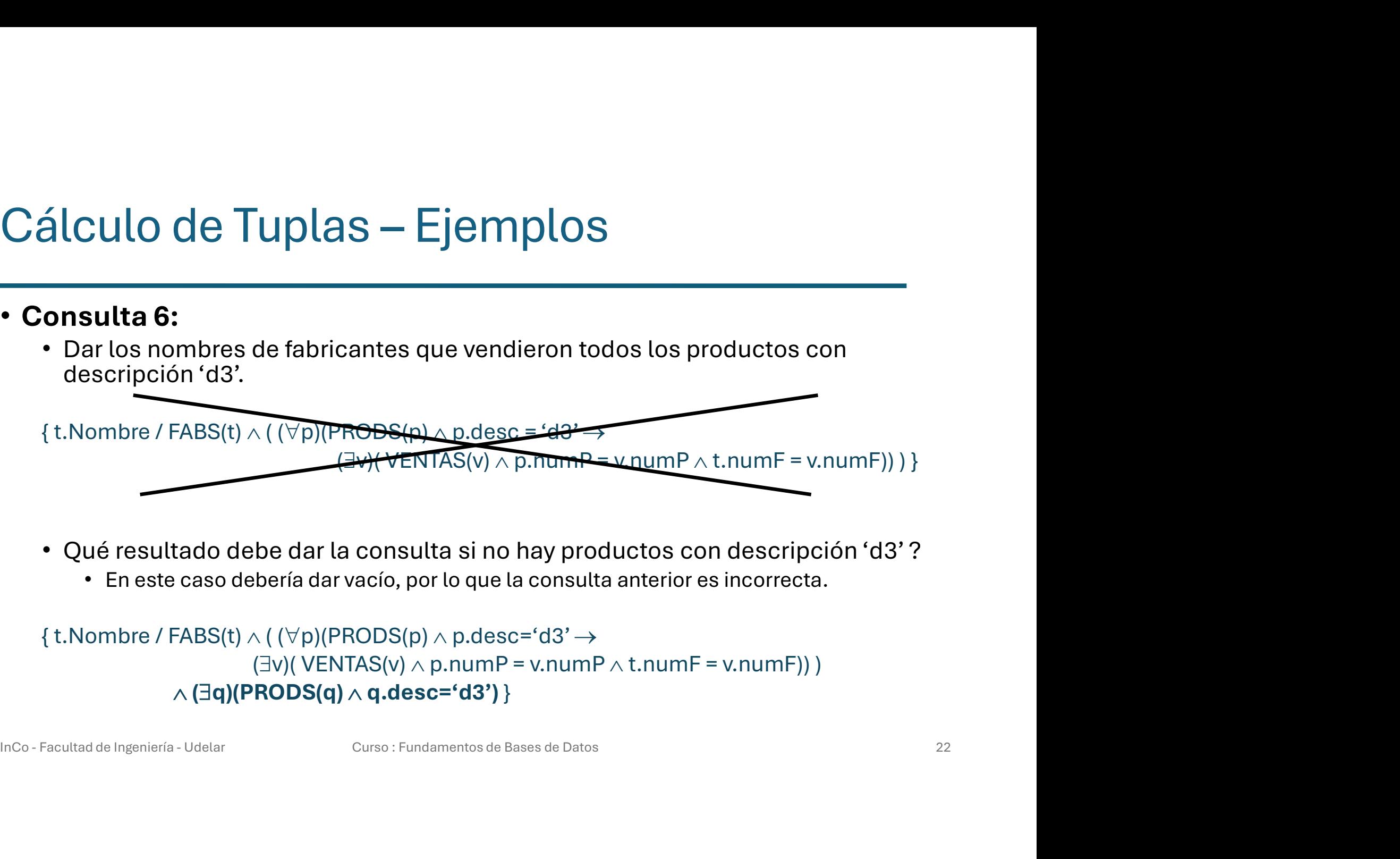

- -

### $\wedge$  (3q)(PRODS(q)  $\wedge$  q.desc='d3') }

### Cálculo de Tuplas – Fórmulas Inseguras<br>• Fórmulas inseguras Cálculo de Tuplas — Fórmulas I<br>• Fórmulas inseguras<br>• Fórmulas que permiten resultados infinitos en d<br>• Cómo puede pasar esto ?<br>• En la medida de que el universo de valores es infinito álculo de Tuplas — Fórmulas Inseguras<br>• Fórmulas inseguras<br>• Fórmulas que permiten resultados infinitos en consultas CRT.<br>• Cómo puede pasar esto ?<br>• En la medida de que el universo de valores es infinito, pueden construir

- 
- 
- élculo de Tuplas Fórmulas Inseguras<br>• Fórmulas inseguras<br>• Fórmulas que permiten resultados infinitos en consultas CRT.<br>• Cómo puede pasar esto ?<br>• En la medida de que el universo de valores es infinito, pueden construir  $\text{e}$ <br> **Figure 2018 - En la medida de que el universo de valores es infinito, pueden construirse consultas<br>
Simmo puede pasar esto ?<br>
• En la medida de que el universo de valores es infinito, pueden construirse consulta** CRT que general resultados infinitos.<br>
CRT que generen resultados infinitos en consultas CRT.<br>
CRT que generen resultados infinitos.<br>
• En la medida de que el universo de valores es infinito, pueden construirse consultas<br>
	- -
- **perteneces al conjunto finito de Fabricantes.**<br> **as inseguras**<br> **alse que permiten resultados infinitos en consultas CRT.**<br> **b** puede pasar esto?<br> **contra de fabricantes.**<br> **consulta no respecta la sintaxis presentada ya s inseguras**<br>
as que permiten resultados infinitos en consultas CRT.<br>
anedia de que el universo de valores es infinito, pueden construirse consultas<br>
que generen resultados infinitos.<br>
<br> **{t/-FABS(t)}** Es insegura ya que S INSEGUTES<br>
as que permiten resultados infinitos en consultas CRT.<br>
puede pasar esto?<br>
a medida de que el universo de valores es infinito, pueden constru<br>
que generen resultados infinitos.<br>
plos:<br>
{ t / - FABS(t) } Es ins FR COTTIO puedue passar estu a construires de valores es infinito, pueden construirse consultas<br>
CRT que generen resultados infinitos.<br>
• Ejemplos:<br>
• (t / − FABS(t) Es insegura ya que retorna las tuplas del universo in

# Cálculo de Tuplas - Fórmulas Seguras<br>• <sub>Dominio de una Expresión CRT:</sub>

Cálculo de Tuplas - Fórmulas Seguras<br>• Dominio de una Expresión CRT:<br>Es el conjunto de todos los valores que, aparecen como valores const<br>en la expresión o bien existen en cualquier tupla de las relaciones a la<br>se hace ref álculo de Tuplas - Fórmulas Seguras<br>
en los de una Expresión CRT:<br>
Es el conjunto de todos los valores que, aparecen como valores constantes<br>
en la expresión o bien existen en cualquier tupla de las relaciones a las que<br>
s élculo de Tuplas - Fórmulas Seguras<br>
en la expresión CRT:<br>
Es el conjunto de todos los valores que, aparecen como valores constantes<br>
en la expresión o bien existen en cualquier tupla de las relaciones a las que<br>
se hace r álculo de Tuplas - Fórmulas Seguras<br>
ominio de una Expresión CRT:<br>
Es el conjunto de todos los valores que, aparecen como valo<br>
en la expresión o bien existen en cualquier tupla de las relaci<br>
se hace referencia en la expr Cálculo de Tuplas - Fórmulas S<br>• Dominio de una Expresión CRT:<br>Es el conjunto de todos los valores que, aparecer<br>en la expresión o bien existen en cualquier tupla d<br>se hace referencia en la expresión.<br>• Fórmulas seguras:<br>S álculo de Tuplas - Fórmulas Seguras<br>
se diconjunto de una expresión CRT:<br>
Es el conjunto de todos los valores que, aparecen como valores constantes<br>
en la expresión o bien existen en cualquier tupla de las relaciones a las **Example 18 Constant Constant Constant Constant Constant Constant Constant Constant Constant Constant Constant Constant Constant Constant Constant Constant Constant Constant Constant Constant Constant Constant Constant Con** 

Inco - Facultad de Ingeniería - Udelar<br>
Inco - Facultad de Ingeniería - Udelar<br>
Curso : Fundamentos de Bases de Datos 244<br>
Curso : Fundamentos de Bases de Datos 24<br>
24

# Cálculo de Tuplas - Fórmulas Seguras<br>• <sub>Ejemplos</sub>

### • Ejemplos

 $\{v.numF / \neg$  VENTAS(v) }

CULO de Tuplas - Fórmulas Seguras<br>
• Es insegura porque el resultado incluye valores que no están en el Dominio de la<br>
• Es insegura porque el resultado incluye valores que no están en el Dominio de la<br>
• expresión (forma **ulo de Tuplas - Fórmulas Seguras<br>
plos<br>
mF/ – VENTAS(v) }<br>Es insegura porque el resultado incluye valores que no están en el Dominio de la<br>
expresión (formado por las tuplas de VENTAS).<br>nF/ FABS(t) ∧ –(∃v)(VENTAS(v) and v**  $\left\{\text{t.numF}\right\} \rightarrow \text{VENTAS(v)}$ <br>  $\left\{\text{v.numF}\right\} \rightarrow \text{VENTAS(v)}$ <br>
• Es insegura porque el resultado incluye valores que no están en el Dominio de la<br>
expresión (formado por las tuplas de VENTAS).<br>
{t.numF/ FABS(t)  $\land \neg(\exists v)(\text{VENTAS}(v$ 

### $\{ t / (\exists f)$  (FABS(f)) }

**1plos**<br>
• Es insegura porque el resultado incluye valores que no están en el Dominio de la<br>
• Es insegura porque el resultado incluye valores que no están en el Dominio de la<br>
• Engeura, porque el resultado solo incluye **orint de partical de la de la de FABS**<br>expresión (formado por las tuplas de VENTAS).<br>The presión (formado por las tuplas de VENTAS).<br>The presión (formado por las tuplas de VENTAS).<br>The segura, porque el resultado solo inc InCo - Facultad de Ingeniería - Udelar Curso : Fundamentos de Bases de Datos 25

# Cálculo de Tuplas - Fórmulas Seguras<br>• Algunos criterios para chequear si la fórmula es segura<br>• Algunos criterios para chequear si la fórmula es segura

### • Algunos criterios para chequear si la fórmula es segura

- Pensar en la fórmula de la consulta, traducida con  $\wedge, \vee \vee \neg$ .
- álculo de Tuplas Fórmulas Seguras<br>Igunos criterios para chequear si la fórmula es segura<br>• Pensar en la fórmula de la consulta, traducida con  $\wedge, \vee$ y –.<br>• Si la fórmula tiene la forma  $\varphi, \vee ... \vee \varphi_n$ , en cada  $\varphi_i$ • Si la fórmula tiene la forma  $\varphi_1 \vee ... \vee \varphi_n$ , en cada  $\varphi_i$  deben aparecer todas las variables libres en un predicado no negado. álculo de Tuplas - Fórmulas Seguras<br>
yanos criterios para chequear si la fórmula es segura<br>
• Pensar en la fórmula de la consulta, traducida con  $\wedge, \vee \vee \neg$ .<br>
• Si la fórmula tiene la forma  $\varphi_1 \vee ... \vee \varphi_n$ , en cada
- Si la fórmula es de la forma  $\varphi_1 \wedge ... \wedge \varphi_n$ , cada variable debe aparecer en al menos una  $\varphi_i$  en un predicado no negado.
- Recordar las asociaciones de  $\exists$  con  $\vee$   $\forall$  con  $\wedge$  y razonar de forma similar.
- Ejs:  $\{f/\neg$  FABS(f) } **Example 18 Alternal Schemalist Schemalist Schemalist Schemalist Schemalist Schemalist Schemalist Schemalist Schemalist Schemalist Schemalist Schemalist Schemalist Schemalist Schemalist Schemalist Schemalist Schemalist Sc iterios para chequear si la fórmula es seg**<br>
la fórmula de la consulta, traducida con  $\land, \lor \lor \neg$ .<br>
ula tiene la forma  $\phi_1 \lor ... \lor \phi_n$ , en cada  $\phi_i$  deben apa<br>
libres en un predicado no negado.<br>
ula es de la forma  $\phi_1 \$ variables libres en un predicado no negado.<br>
• Si la fórmula es de la forma  $\varphi_1 \wedge ... \wedge \varphi_n$ , cada variable debe aparecer en al<br>
menos una  $\varphi_i$  en un predicado no negado.<br>
• Recordar las asociaciones de  $\exists$  con  $\vee$ 
	- Son todas expresiones a evitar.

### Cálculo de Dominios

- Cálculo de Dominios<br>• El Cálculo Relacional de Dominios:<br>• Es otro lenguaje para BDs relacionales basado en el cálculo de<br>predicados.<br>• El universo de las interpretaciones es la union de todos los dor predicados. LCULO de Dominios<br>
Cálculo Relacional de Dominios:<br>
Es otro lenguaje para BDs relacionales basado en el cálc<br>
predicados.<br>
El universo de las interpretaciones es la union de todos l<br>
(Diferente que en CRT).<br>
Las fórmulas s
- álculo de Dominios<br>• Es otro lenguaje para BDs relacionales basado en el cálculo de<br>• Es otro lenguaje para BDs relacionales basado en el cálculo de<br>• El universo de las interpretaciones es la union de todos los dominios.<br> él Culo de Dominios<br>• Es otro lenguaje para BDs relacionales basado en el cálculo de<br>• estro lenguaje para BDs relacionales basado en el cálculo de<br>• El universo de las interpretaciones es la union de todos los dominios.<br>• álculo de Dominios<br>
• Es otro lenguaje para BDs relacionales basado en el cálculo de<br>
• El universo de las interpretaciones es la union de todos los domin<br>
• El universo de las interpretaciones es la union de todos los d **• times of the order of units of the constant variable of units of the constant of the constant of the constant of the constant of the constant of the constant of the constant of the constant of the constant of the const El universo de las interpretaciones es la union de todos los dominios.**<br>
(Diferente que en CRT).<br> **•** Las fórmulas son del tipo: {t<sub>1</sub>,...,t<sub>n</sub> / φ}<br>
• donde:<br>
• t<sub>i</sub> es o una variable o una constante. Si es una variable
	- $,...,t_{n}$  /  $\varphi$ }
		- donde:
			-
			-
			-

### Cálculo de Dominios

- Usando el CRD:<br>• Usando el CRD:<br>• Permite expresiones más compactas que las de CRT, debido a que se pueden<br>• expresar igualdades a través del matcheo de variables de atributos.<br>• Ejemplo: expressiones más compactas que las de CRT, debido a que se pueden<br>expresar igualdades a través del matcheo de variables de atributos.<br>mplo:<br>om, dir/ (3nf) (FABS(nf, nom, dir)  $\land$  VENTAS(nf, ... .)) } CULO de Dominios<br>
ndo el CRD:<br>
• Permite expresiones más compactas que las de CRT, debido a que se pueden<br>
• expresar igualdades a través del matcheo de variables de atributos.<br>
emplo:<br>
{ nom, dir/ (∃nf) (FABS(nf, nom, di **Sando el CRD:**<br>
• Permite expresiones más compactas que las de CRT, debido a que se pueden expresar igualdades a través del matcheo de variables de atributos.<br>
• Ejemplo:<br>
• (nom, dir/ (∃nf) (FABS(nf, nom, dir) ∧ VENTAS
	- Ejemplo:

- 
- **Inco Facultad de Ingeniería Udelar** Curso : Fundamentos de Bases de Datos 28<br> **Inco Facultad de Ingeniería Udelar** Curso : Fundamentos de Bases de Datos 28<br> **Inco Facultad de Ingeniería Udelar** Curso : Fundam
	-
	-

### Cálculo de Dominios

### • Ejemplos:

- Salculo de Dominios<br>
 Dar descripciones de productos vendidos a \$100.<br>
 Dar descrip $\left(\frac{\text{[BPSC]}}{\text{[BPSC]}}\right)$  (PRODS(np, Descrip)  $\land$  VENTAS(\_, np, 100)}<br>
 Dar descripciones de productos vendidos sólo por Pepe.
- **(o) de Dominios<br>
escripciones de productos vendidos a \$100.**<br>{ Descrip / (∃np) (PRODS(np, Descrip)  $\land$  VENTAS(\_, np, 100) }<br>
escripciones de productos vendidos sólo por Pepe.<br>{ Descrip / (∃np) (PRODS(np,Descrip)  $\land$ élculo de Dominios<br>
• Dar descripciones de productos vendidos a \$100.<br>
• Dar descripciones de productos vendidos sólo por Pepe.<br>
• Dar descripciones de productos vendidos sólo por Pepe.<br>
• [Descrip / (∃np) (PRODS(np,Descr **(O) de Dominios**<br> **(O)** de Dominios<br>
(Pescrip / (Enp) (PRODS(np, Descrip)  $\land$  VENTAS(\_, np, 100) }<br>
escripciones de productos vendidos sólo por Pepe.<br>
{Descrip / (Enp) (PRODS(np,Descrip)  $\land$ <br>
(Vnf) (VENTAS(nf, np, \_) **DOMINIOS**<br>
es de productos vendidos a \$100.<br>
np) (PRODS(np, Descrip) ∧ VENTAS(\_, np, 100) }<br>
es de productos vendidos sólo por Pepe.<br>
np) (PRODS(np,Descrip) ∧<br>
(∀nf) (VENTAS(nf, np, \_) → (FABS(nf, "Pepe", \_)) ∧ VENTAS(\_, **iemplos:**<br>• Dar descripciones de productos vendidos a \$100.<br>• Dar descripciones de productos vendidos sólo por Pepe.<br>• Dar descripciones de productos vendidos sólo por Pepe.<br>• [Descrip / (∃np) (PRODS(np,Descrip) ∧<br>• (∀nf **os:**<br>
escripciones de productos vendidos a \$100.<br>
{Descrip / (∃np) (PRODS(np, Descrip)  $\land$  VENTAS(\_, np, 100)}<br>
escripciones de productos vendidos sólo por Pepe.<br>
{Descrip / (∃np) (PRODS(np,Descrip)  $\land$ <br>
(∀nf) (VENTAS( **IDENTIFY (EMP)** (THODS(HP), DESCHP) A VENTAG(L, HP, 100)  $\gamma$ <br> **IDENTIFY** (EMP) (PRODS(HP), Descrip) A (Vm) (VENTAS(H, np, 1)  $\rightarrow$  (FABS(H, "Pepe", 1) A VENTAS(L, np, 1) **P**<br> **Dar nombre de fabricantes que nunca hicieron** 
	-

### Consultas en CR: Pragmática

```
Docentes(CI, nombre, dir, tel)
```
ONSUltas en CR: Pragmática<br>Docentes(CI, nombre, dir, tel)<br>Estudiantes(CI, nombre, dir, tel)<br>ar el nombre y la dirección de los estudiante<br>ocentes. • Dar el nombre y la dirección de los estudiantes que son docentes.

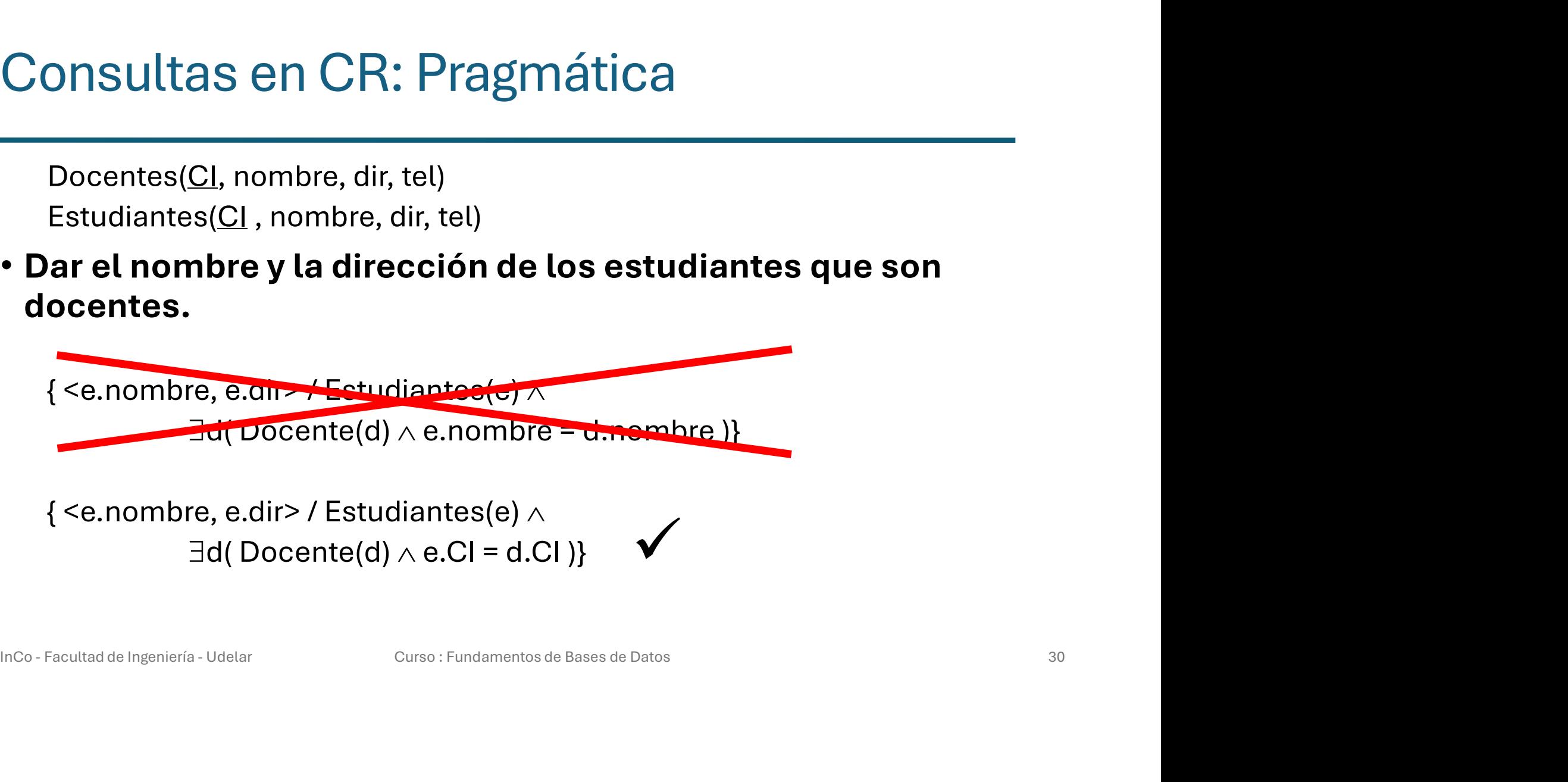

### Consultas en CR: Pragmática

- Al realizar las consultas, se accede a las claves de un elemento y luego se relacionan elementos a través de esas claves.
- Pueden existir excepciones, pero son muy poco habituales. • Pueden existir excepciones, pero son muy poco habituales.<br>•<br>Inco - Facultad de Ingeniería - Udelar Curso : Fundamentos de Bases de Datos 31

### Equivalencias lógicas útiles quivalencias lógicas útiles<br>
ntre cuantificadores:<br>• (∀x) (P(X)) ↔ ¬ (∃x) (¬ (P(x)))<br>• (∃x) (P(x)) ↔ ¬ (∀x) (¬ (P(x)))  $\begin{array}{l} \text{quivalencias lógicas útiles} \\\\ \text{mtre cuantificadores:} \\\\ \text{r}(\forall x)\ (P(X)) \leftrightarrow \neg (\exists x)\ (\neg (P(X))) \\\\ \text{r}(\exists x)\ (P(x)) \leftrightarrow \neg (\forall x)\ (\neg (P(X))) \end{array}$ quivalencias togicas utiles<br>
intre cuantificadores:<br>
•  $(\forall x) (P(X)) \leftrightarrow \neg (\exists x) (\neg (P(x)))$ <br>
•  $(\exists x) (P(x)) \leftrightarrow \neg (\forall x) (\neg (P(x)))$ <br>
intre conectivos:<br>
•  $\neg(x \lor y) \leftrightarrow (\neg x) \land (\neg y)$ <br>
•  $\neg(x \land y) \leftrightarrow (\neg x) \lor (\neg y)$ <br>
•  $x \rightarrow y \leftrightarrow \neg x \lor y$

### • Entre cuantificadores:

- 
- 

### • Entre conectivos: **Intre conectivos:**<br>  $\cdot$  -(x  $\vee$  y)  $\leftrightarrow$  (-- x)  $\wedge$  (-- y)<br>  $\cdot$  -(x  $\wedge$  y)  $\leftrightarrow$  (-- x)  $\wedge$  (-- y)<br>  $\cdot$  x -> y  $\leftrightarrow$  -- x  $\vee$  y<br>  $\cdot$  x -> y  $\leftrightarrow$  -- x  $\vee$  y<br>  $\cdot$  x -> y  $\leftrightarrow$  -- x  $\vee$  y

- $\neg(x \lor y) \leftrightarrow (\neg x) \land (\neg y)$
- $\neg(x \wedge y) \leftrightarrow (\neg x) \vee (\neg y)$
-